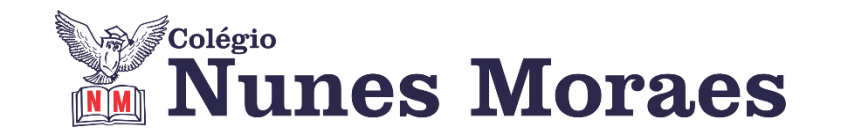

# **DIA 07 DE MAIO DE 2021 – 3ª SÉRIE EM – TURMA B**

## ►**1ª AULA:** 13h -13:55' **- HISTÓRIA 1 –** PROFESSOR PAULO ALEXANDRINO AULA 19 – ABSOLUTISMO

1º passo: Acesso à aula online.

\*Caso não consiga acessar a aula, fale com a coordenação. Assista às videoaulas.

[https://youtu.be/F\\_JCDJQAHEg](https://youtu.be/F_JCDJQAHEg) e\_<https://youtu.be/BCLzCB-cLpM>

►**2ª AULA:** 13:55'-14:50' - **MATEMÁTICA 1 –** PROFESSOR BETOWER MORAIS FRENTE 3 – AULA 10: INEQUAÇÃO DO 1º GRAU

Passo 1 – Ao iniciar sua aula dirija-se à sala do meet acessando o link que será enviado no início da aula.

Passo 2 – Irei fazer explicações sobre a fundamentação teórica do assunto .O aluno poderá acompanhar lendo as páginas 38 e 39 da apostila 3.

\*Caso não consiga acessar a aula, fale com a coordenação. Assista à videoaula. [https://www.youtube.com/watch?v=V5R9Ek6j\\_nA](https://www.youtube.com/watch?v=V5R9Ek6j_nA)

Passo 3 - Irei resolver e comentar as questões todas das Atividades Essenciais da página39.

\*Para os alunos sem acesso ao meet, irei enviar fotos das resoluções das questões.

Passo 4 – Como atividade de sala, transcreva a questão 03 das atividades de sala da página 39.

Identifique sua atividade com a disciplina e seu nome, registre em foto e envie para RAFAELA coordenação.

# ►**3ª AULA:** 14:50'-15:45' **– MATEMÁTICA 2 –** PROFESSOR FRANCISCO PONTES

FRENTE II – GEOMETRIA PLANA XI – RELAÇÕES MÉTRICAS ENTRE COMPRIMENTOS E ÁREAS DE FIGURAS SEMELHANTES.

**AULA** 

Geometria Plana XI - Relações métricas entre comprimentos e áreas de figuras semelhantes ETAPA 1 – ACESSO via Google Meet, através do login SAS > **Sala de Aula SAS:<https://online-classroom.portalsas.com.br/>**

**<https://bit.ly/a12geometriaXI>**

> Páginas de conteúdos (caso não acesse o GoogleMeet): 30 a 32;

ETAPA 2 – Tarefa de classe:

> q1) a q4) – ATIVIDADES ESSENCIAIS. p. 31.

#### **Tarefa de casa:**

> q1) a q6) – ATIVIDADES PROPOSTAS. p. 31 e 32.

**> ATIVIDADES DE APROFUNDAMENTOS. p. 32. @LINK QUESTÃO 01:<https://sastv.portalsas.com.br/channels/35/videos/21670> @LINK QUESTÃO 02:<https://sastv.portalsas.com.br/channels/35/videos/21678> @LINK QUESTÃO 03:<https://sastv.portalsas.com.br/channels/35/videos/21686> @LINK QUESTÃO 04:<https://sastv.portalsas.com.br/channels/35/videos/22824>**

# ►**INTERVALO:** 15:45'-16:10'

►**4ª AULA:** 16:10'-17:05' – **FÍSICA 2 –** PROFESSOR WALTER BARROS FRENTE 3 – AULA 10 – LENTES ESFÉRICAS I ( 2ª Parte)

Passo 1 - Acesse a aula online – link enviado pelo professor.

Passo 2 – Resolva junto com seu professor: Atividades Essenciais – questão 4 / Atividades Propostas - questões 1 a 5( páginas 44 e 45)

\*Caso não consiga acessar a aula, resolva as questões e confira pelas imagens enviadas pelo professor.

Passo 3 – Tarefa de classe: Atividades Propostas – questão 6 - página 46

Identifique a atividade com seu nome e a disciplina, registre em foto e envie para RAFAELA coordenação.

\*Caso não consiga acessar a aula online, acompanhe a resolução das questões pelo gabarito enviado pelo professor.

#### ►**5ª AULA:** 17:05' – 18:00' **- GEOGRAFIA 2** – PROFESSOR ABRAÃO ARAÚJO CAP. 12 – COMPLEXOS GEOECONÔMICOS DO BRASIL

Passo 1 – Acesso à aula online - Explicação do conteúdo

\*Caso não consiga acessar a aula, fale com a coordenação. Assista à videoaula. <https://youtu.be/dkCpuYF6I0o>

Passo 2 – Resolução de atividades: páginas 65 e 66 - Atividades Essenciais

Identifique a atividade com seu nome e a disciplina, registre em foto e envie para RAFAELA coordenação.

\*Caso não consiga acessar a aula online, acompanhe a resolução das questões pelo gabarito enviado pelo professor.

## ►**6ª AULA:** 18:00' –18:55' **– HISTÓRIA 1 –** PROFESSOR PAULO ALEXANDRINO AULA 20 – MERCANTILISMO

1º passo: Acesso à aula online. \*Caso não consiga acessar a aula, fale com a coordenação. Assista à videoaula. <https://youtu.be/DhCO1jftGTE>